# Principles of Computer Game Design and Implementation

**Lecture 17**

# We already learned

- Collision response
	- Newtonian mechanics
		- An application of Newtonian dynamics in targeting
	- Collision recipe
		- Ball-plain bouncing problem

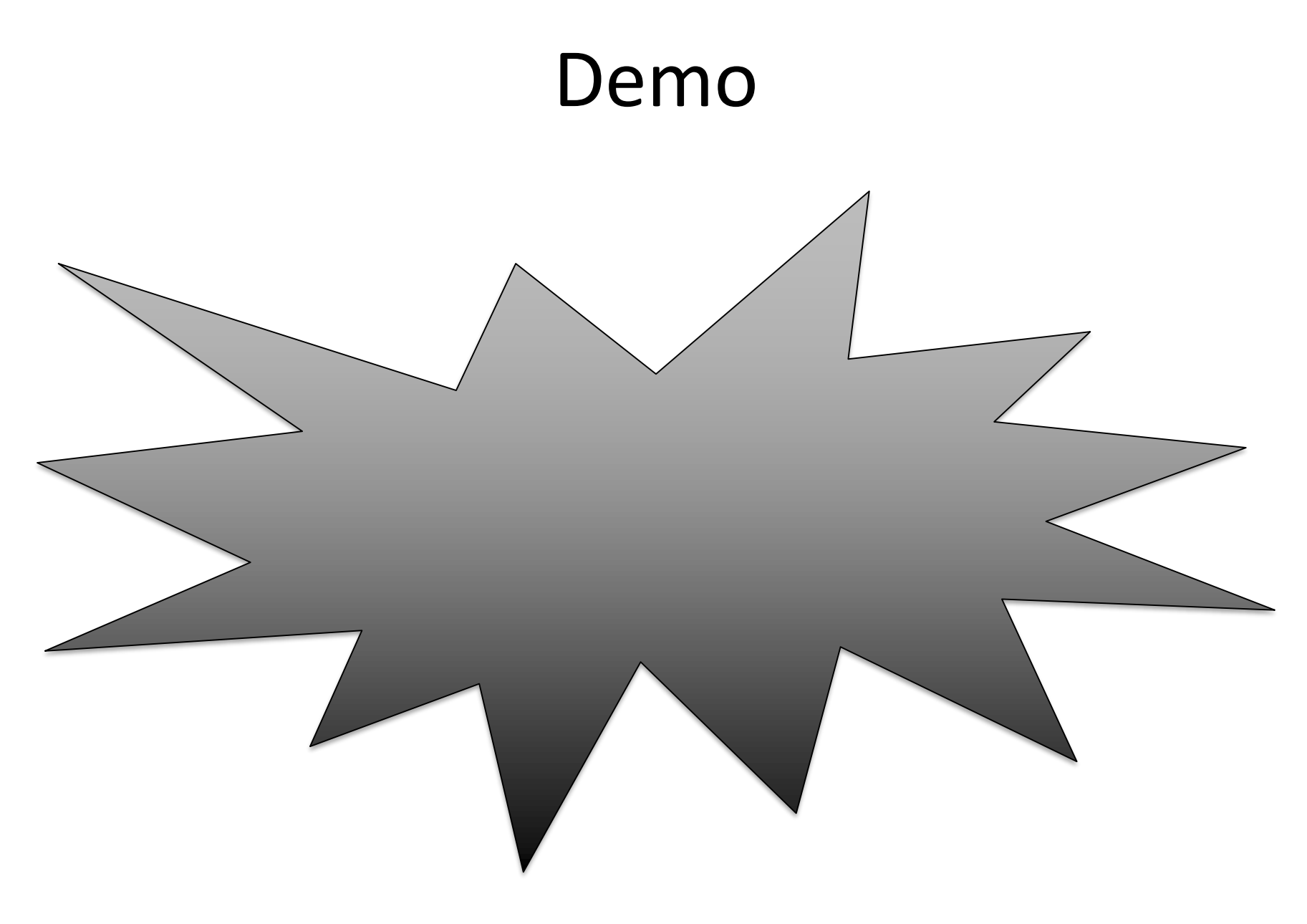

# Outline for today

- Collision recipe
	- Ball-ball collision problem
- Other physics simulation
	- rigid-body physics, soft-body physics, fluid mechanics, etc.
- A few examples for assignment 1

## Ball-Ball Collision Recipe

• First, consider **1D** case

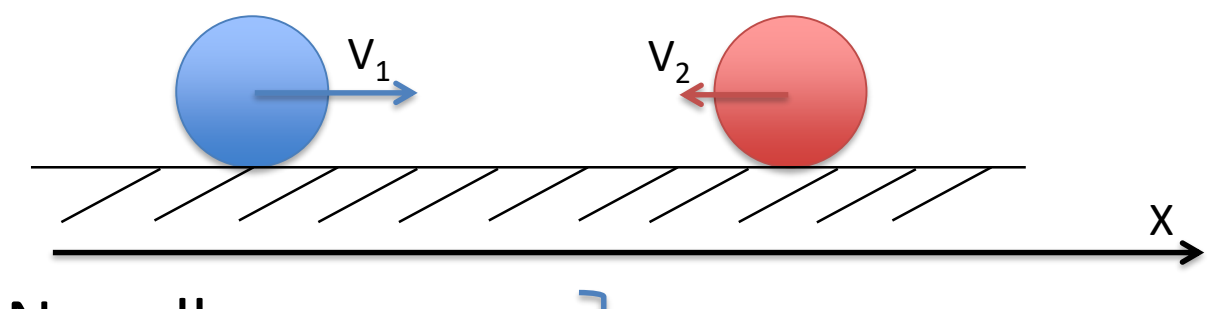

- No roll
- No friction
- No energy loss

Elastic collision

• Then 3D

#### 1D Ball-Ball Collision Laws

• Impulse conservation

Before  
\ncollision  
\n• Energy conservation  
\n
$$
\frac{m_1 V_1 + m_2 V_2}{\frac{m_1 V_1^2}{2} + \frac{m_2 V_2^2}{2}} = \frac{m_1 V_1^2 + m_2 V_2^2}{\frac{m_1 V_1^2}{2} + \frac{m_2 V_2^2}{2}}
$$

#### 1D Ball-Ball Collision: Different Masses

• Can be solved

$$
V_1' = \frac{V_1(m_1 - m_2) + 2m_2V_2}{m_1 + m_2}
$$

$$
V_2' = \frac{V_2(m_2 - m_1) + 2m_1V_1}{m_1 + m_2}
$$

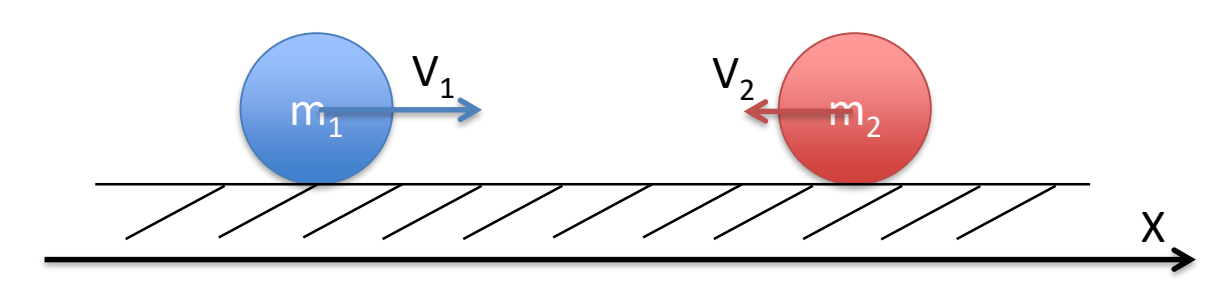

#### 1D Ball-Ball Collision: Same Mass

• If the balls have same mass (e.g. billiard balls)

$$
V_1' = V_2 \qquad \qquad V_2' = V_1
$$

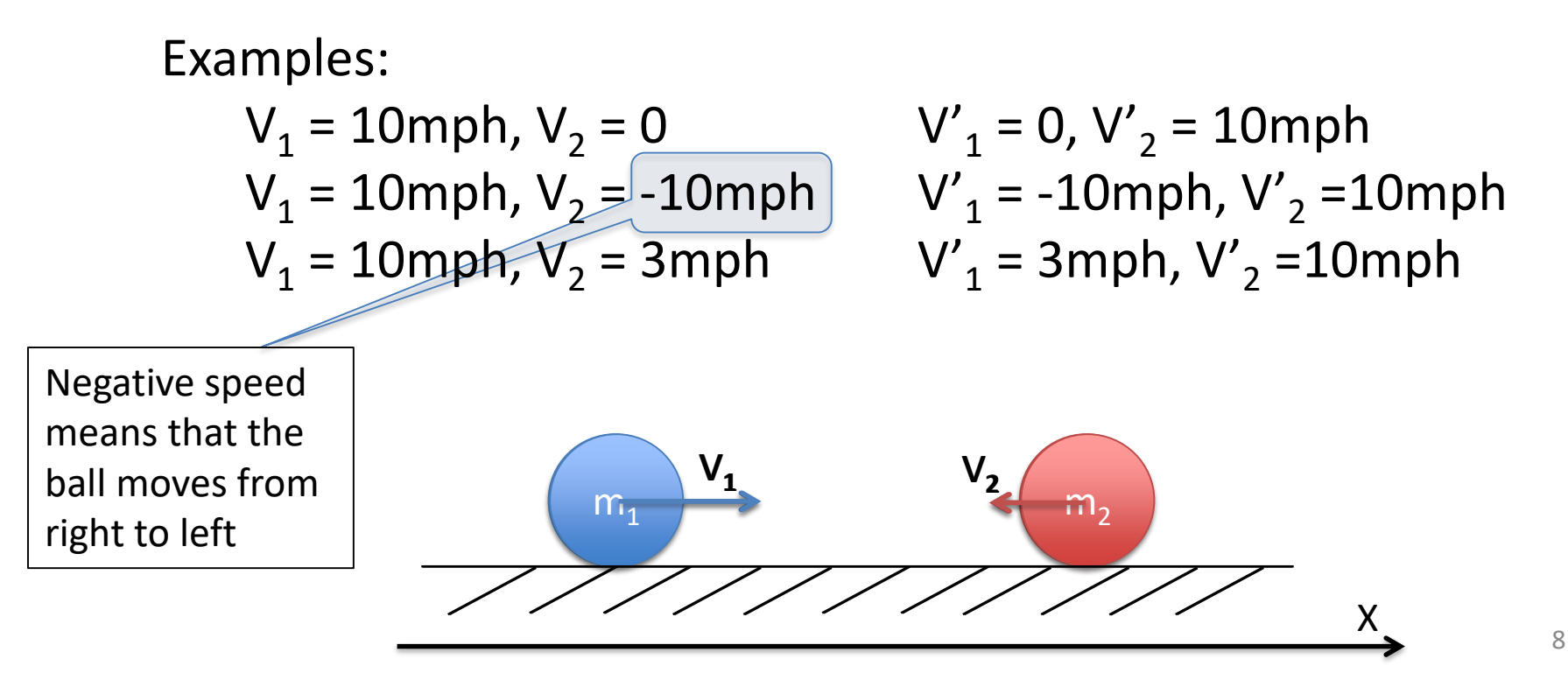

#### Ball-Ball Inter Penetration

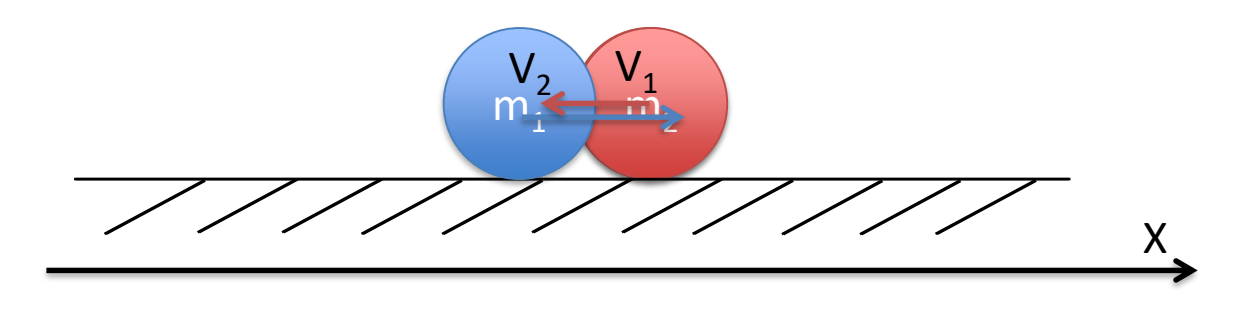

- $V_1 = 10$ mph,  $V_2 = -10$ mph  $V'_1 = -10$ mph,  $V'_2 = 10$ mph
- $V_1 = -10$ mph,  $V_2 = 10$ mph  $V'_1 = 10$ mph,  $V'_2 = -10$ mph
- $V_1 = 10$ mph,  $V_2 = -10$ mph  $V'_1 = -10$ mph,  $V'_2 = 10$ mph
- $V_1 = -10$ mph,  $V_2 = 10$ mph  $V'_1 = 10$ mph,  $V'_2 = -10$ mph
- 

Move nowhere!

#### Ball-Ball Collision: Better Solution

• If 
$$
(V_1 - V_2 > 0)
$$
  
 $V'_1 = V_2$   $V'_2 = V_1$ 

• Else no change in velocities

- $V_1 = 10$ mph,  $V_2 = -10$ mph  $V'_1 = -10$ mph,  $V'_2 = 10$ mph
- $V_1 = -10$ mph,  $V_2 = 10$ mph  $V'_1 = 10$ mph,  $V'_2 = -10$ mph
- $V_1 = 10$ mph,  $V_2 = -10$ mph  $V'_1 = -10$ mph,  $V'_2 = 10$ mph
- $V_1 = -10$ mph,  $V_2 = 10$ mph  $V'_1 = 10$ mph,  $V'_2 = -10$ mph

 $V_{1}$ 

 $V_{2}$ 

 $V<sub>2</sub>$ 

 $m_1$   $m_2$ 

- 
- 
- 

X

# 3D Ball-Ball Collision (Same Mass)

• Collision does not change the parallel component of velocity

$$
\mathbf{N} = \frac{1}{\|\mathbf{P}_2 - \mathbf{P}_1\|} (\mathbf{P}_2 - \mathbf{P}_1)
$$

$$
\mathbf{V}_{1N} = (\mathbf{N} \cdot \mathbf{V}_{1}) \mathbf{N} \qquad \mathbf{V}_{2N} = (\mathbf{N} \cdot \mathbf{V}_{2}) \mathbf{N}
$$
  

$$
\mathbf{V}_{1||} = \mathbf{V}_{1} - \mathbf{V}_{1N} \qquad \mathbf{V}_{2||} = \mathbf{V}_{1} - \mathbf{V}_{2N}
$$

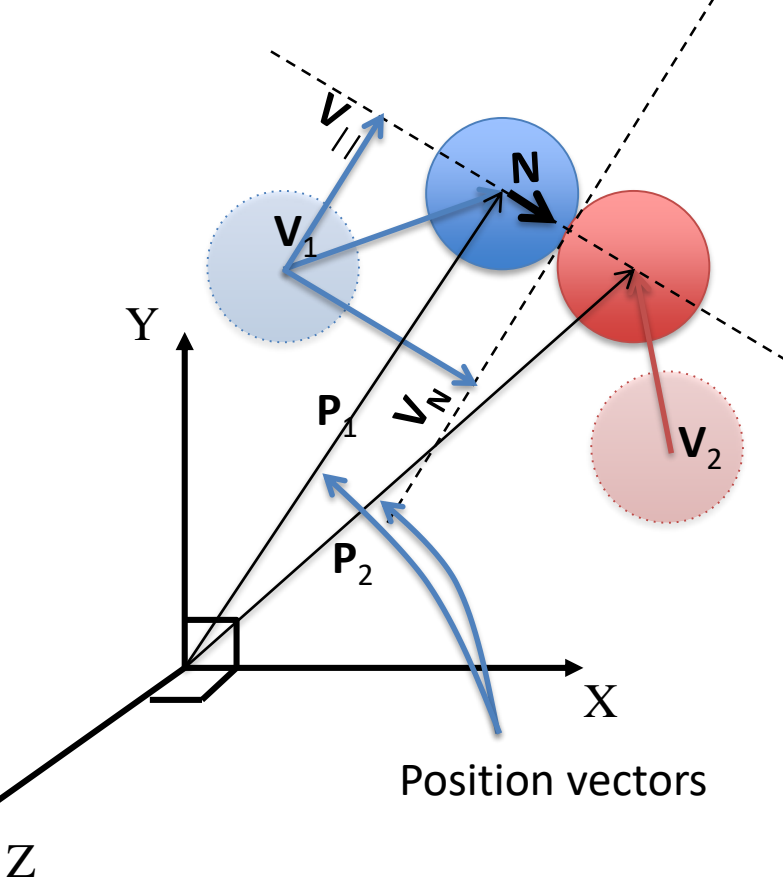

#### Recall: Projection

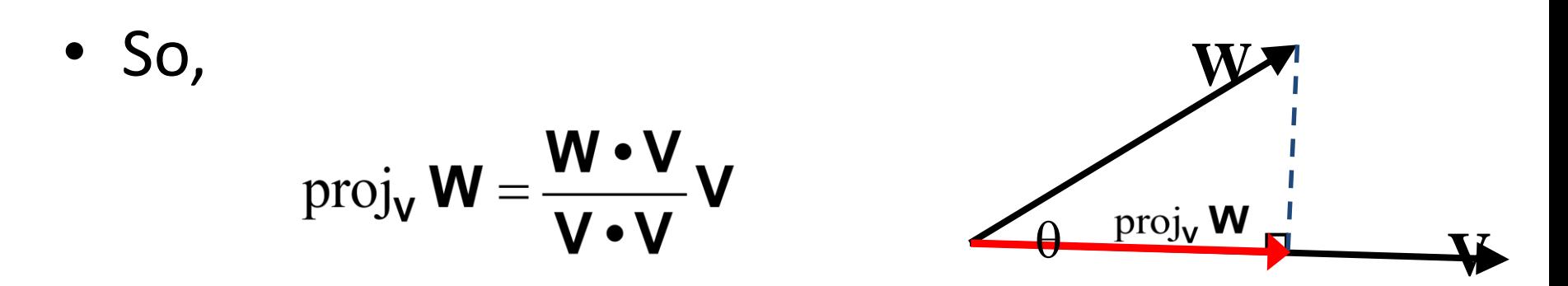

• If **V** is already normalized (often the case), then becomes

 $proj_{\mathsf{U}} \mathsf{W} = (\mathsf{W} \bullet \mathsf{U}) \mathsf{U}$ 

# 3D Ball-Ball Collision (Same Mass)

• Collision does not change the parallel component of velocity

$$
N = \frac{1}{\|\mathbf{P}_{2} - \mathbf{P}_{1}\|} (\mathbf{P}_{2} - \mathbf{P}_{1})
$$
  
\n
$$
V_{1N} = (N \cdot V_{1})N \qquad V_{2N} = (N \cdot V_{2})N
$$
  
\n
$$
V'_{1N} = (N \cdot V_{2})N \qquad V'_{2N} = (N \cdot V_{1})N
$$
  
\n
$$
V'_{2} = V'_{1N} + V_{1} \qquad V'_{2} = V'_{2N} + V_{2} \qquad Z
$$
  
\n
$$
V'_{1N} = (N \cdot V_{2})N \qquad V'_{2N} = (N \cdot V_{1})N
$$
  
\n
$$
V'_{2} = V'_{2N} + V_{2} \qquad Z
$$
  
\n
$$
V'_{2} = V'_{2N} + V_{2} \qquad Z
$$
  
\n
$$
V'_{2} = V'_{2N} + V_{2} \qquad Z
$$

#### Same Mass Ball-Ball Collision jME code

```
Penetration Handling
                                                         14
                                          Z
                                                           \mathsf{V}_2^1N
                                                   V1
                                                         X
                                               Y
                                                   P1
                                                    P2
…
if(…) {
  Vector3f n = ball2.getLocalTranslation().
      subtract(ball1.getLocalTranslation()).
                                    normalize();
  float proj1V = velocity1.dot(n);float proj2V = velocity2.dot(n);
  Vector3f tan1 = velocity1.
             subtract(n.mult(proj1V));
  Vector3f tan2 = velocity2.
             subtract(n.mult(proj2V));
  if(proj1V -proj2V > 0) {
    velocity1 = tan1.add(n.mult(proj2V));velocity2 = tan2.add(n.mult(proj1V));}
}
…
```
# Recall: Main Loop

Naïve approach:

$$
for (i=0; i < num_ofj-1; i++)\nfor (j=i+1; j < num_of; j++)\nif (collide(i,j)) {\n react;}\n}
$$

- Issues:
	- How
	- Can be **very** slow

![](_page_14_Figure_6.jpeg)

# Simple Newtonian Mechanics

- Accurate physical modelling can be quite complicated
- We considered simplest possible behaviours
	- Particle motion
	- Ball-plain and ball-ball collision
		- No friction, no properties of materials

#### Other Example: Box-Box collision

#### Boxes can interact in a number of ways

![](_page_16_Figure_2.jpeg)

#### Hard to achieve a realistic behaviour without considering rotation, deformation, friction

## Other Physical Simulations

![](_page_17_Figure_1.jpeg)

- Rigid body (no deformation) physics
	- Rotation, friction, multiple collisions
	- Joints and links
		- Ragdoll physics

![](_page_17_Picture_6.jpeg)

## More Physics

• Soft body physics (shapes can change)

– Cloth, ropes, hair

![](_page_18_Figure_4.jpeg)

• Fluid dynamics

![](_page_18_Picture_6.jpeg)

# Putting It All Together

• Combine all aspects of a physical model

![](_page_19_Figure_2.jpeg)

• Use hardware acceleration

# Decoupling Physics and Graphics

- What if we need physics simulation for something not shown?
- E.g. reconsider the targeting problem

Drag acts on the projectile

![](_page_20_Figure_4.jpeg)

# What Can We Do

- Euler steps give us the updated entity position based on the interaction with other entities and forces
- Analytical solution can be difficult to obtain
	- Quadratic drag?
	- Wind?
	- Rocket-propelled grenade?

#### Interactive Approach

- Compute the initial velocity as if there is no drag, wind, thrust,… (or simply pick a value)
- While not hit sufficiently close, repeat
	- Use Euler steps to see where it gets
	- If overshot, reduce speed
	- If undershot, increase speed

Fun to watch, but does it solve our problem?